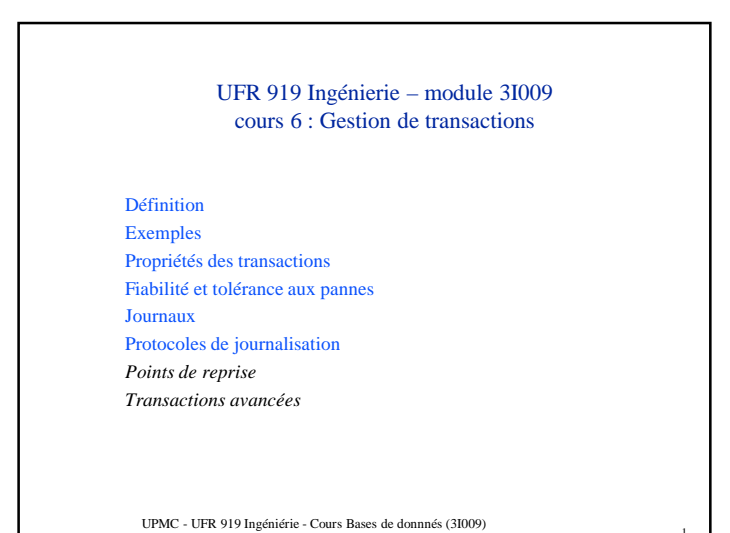

## Syntaxe

Une transaction est délimitée par Begin\_transaction et End\_transaction et comporte :

- des opérations de lecture ou d'écriture de la BD (select, insert, delete, update)
- des opérations de manipulation (calculs, tests, etc.)
- des opérations transactionnelles: commit, abort, etc.

On ne s'intéresse pas aux opérations de manipulation (logique interne de la transaction) car leur analyse serait trop coûteuse et pas toujours possible (ex. client jdbc, communique uniquement les opérations de lecture/écriture et transactionnelles, les opérations de manipulations ne sont pas vues par le système transactionnel)

UPMC - UFR 919 Ingéniérie - Cours Bases de donnnés (3I009)

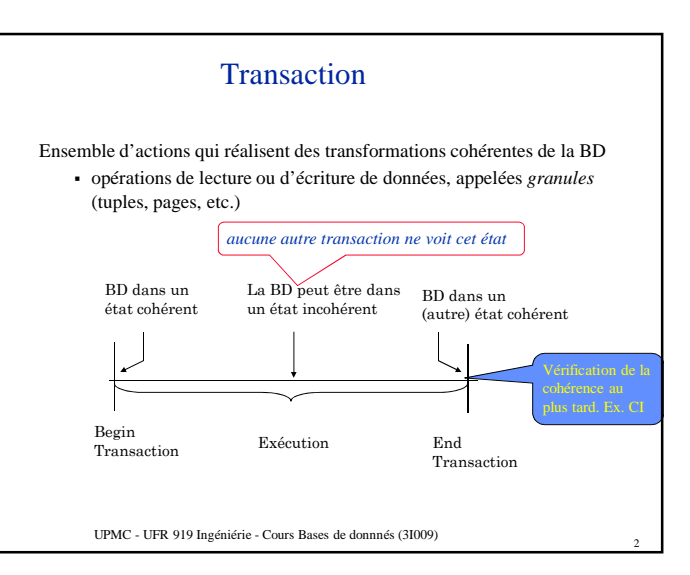

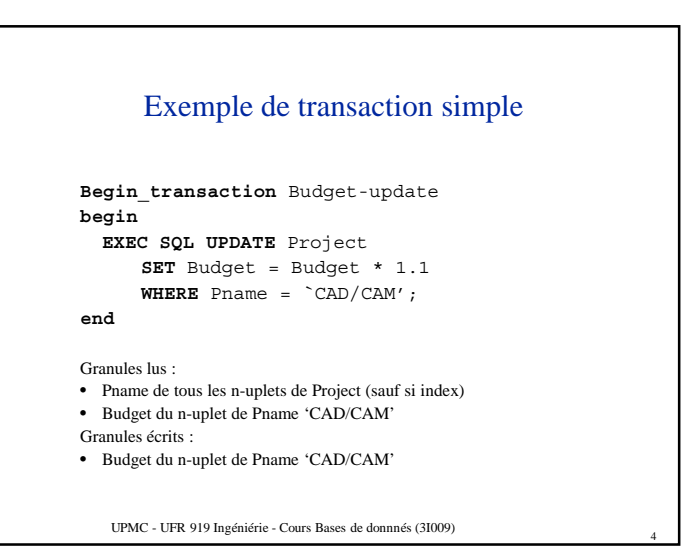

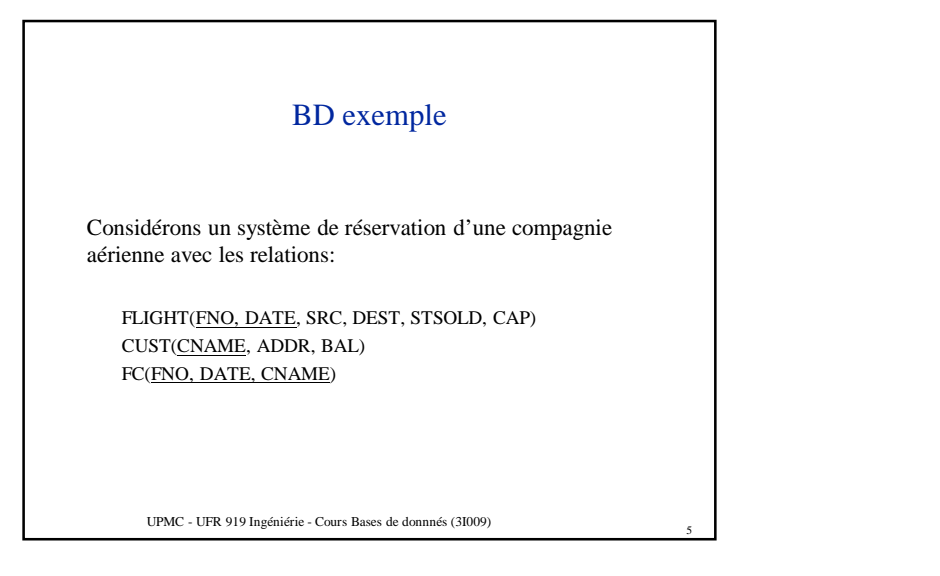

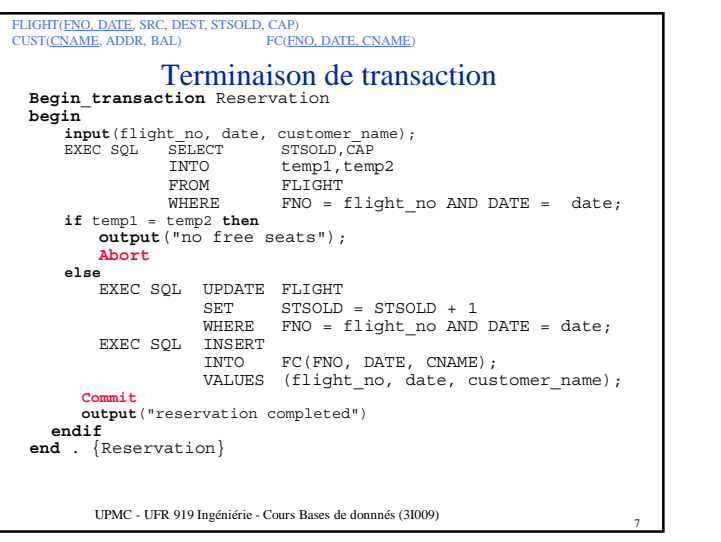

#### UPMC - UFR 919 Ingéniérie - Cours Bases de donnnés (3I009) Exemple de transaction de réservation **Begin\_transaction** Reservation **begin**  $\sum$ **input**(flight no, date, customer name); EXEC SQL UPDATE FLIGHT SET STSOLD = STSOLD + 1 WHERE FNO = flight\_no AND DATE = date;  $/*$ 1 place vendue EXEC SQL INSERT FC(FNO, DATE, CNAME); VALUES (flight no, date, customer name,); /\* 1 résa en plus **output**("reservation completed") **end** . {Reservation} **Problème : s'il n'y a plus de place dans l'avion ?** • **Surbooking ? Contrainte d'intégrité (STSOLD <= CAP) ? Message d'erreur…** FLIGHT(FNO, DATE, SRC, DEST, STSOLD, CAP) CUST(CNAME, ADDR, BAL) FC(FNO, DATE, CNAME)

6

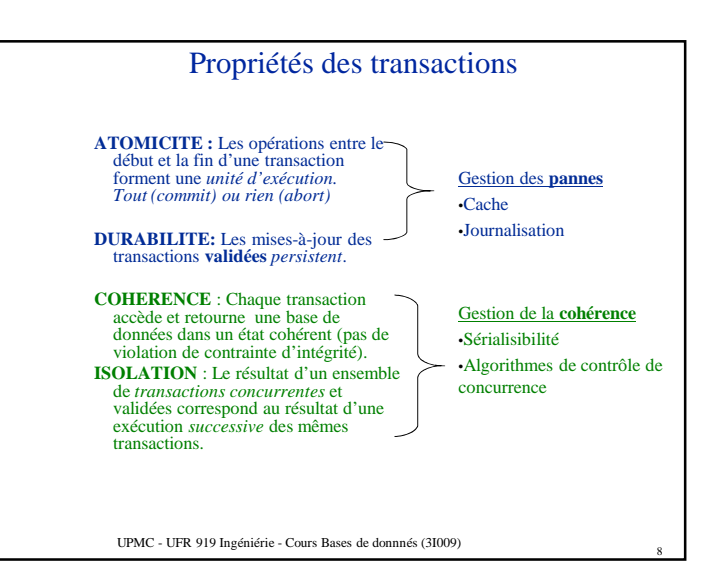

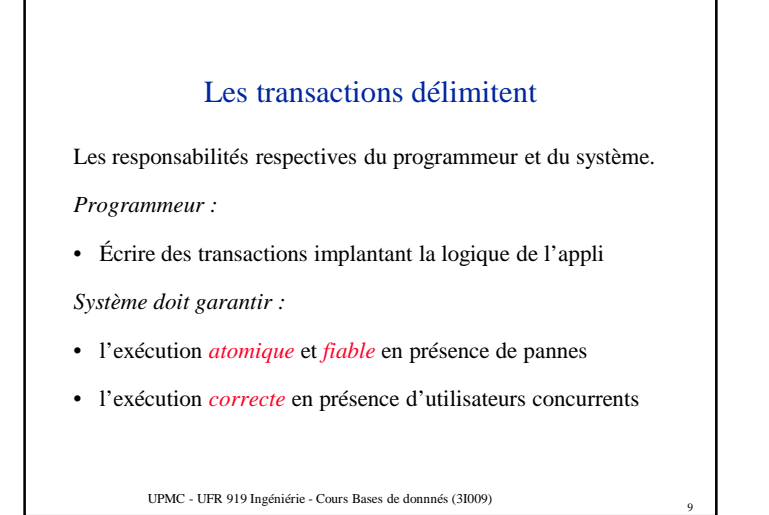

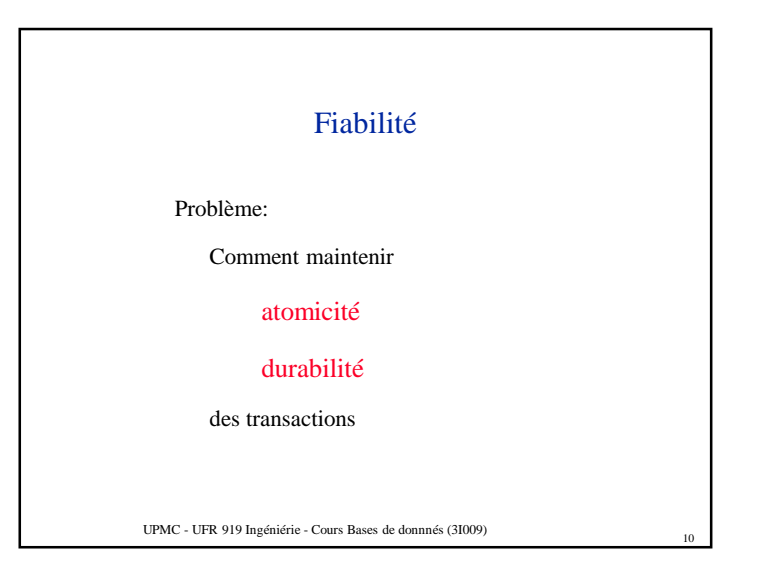

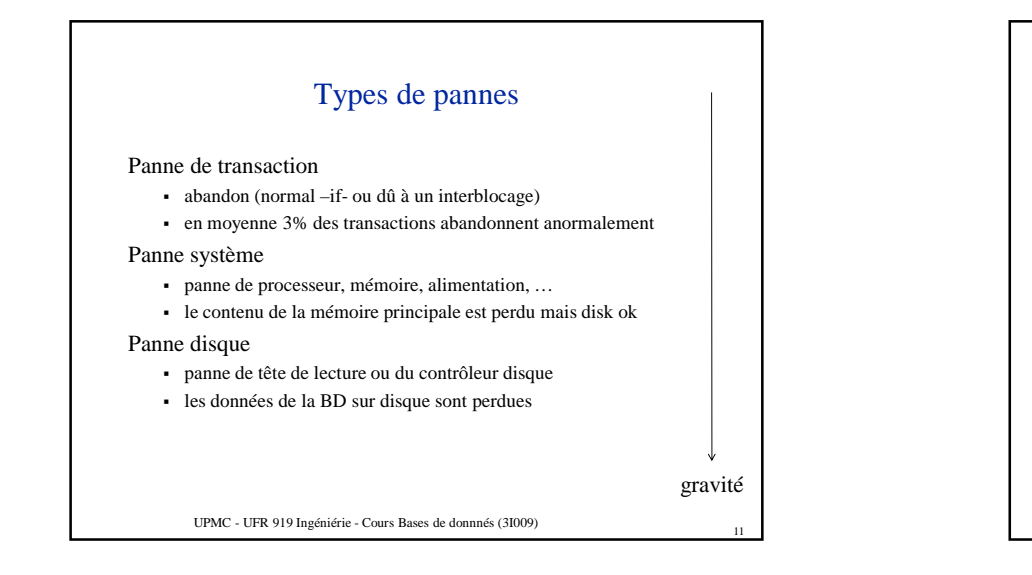

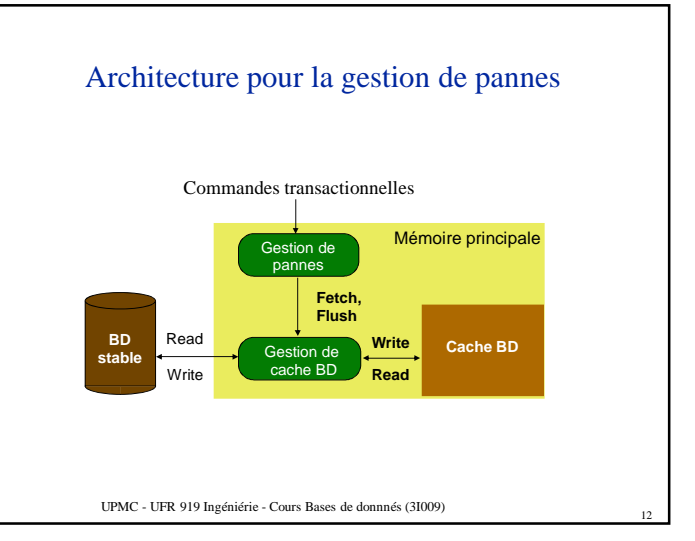

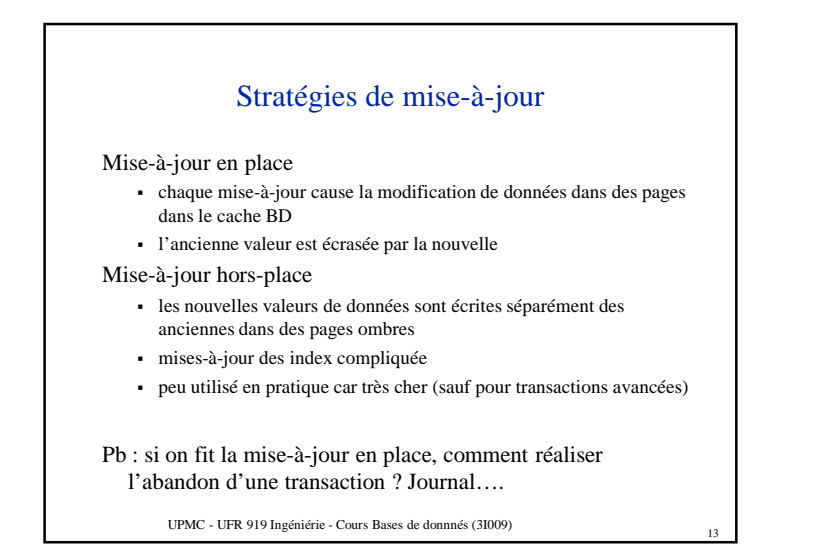

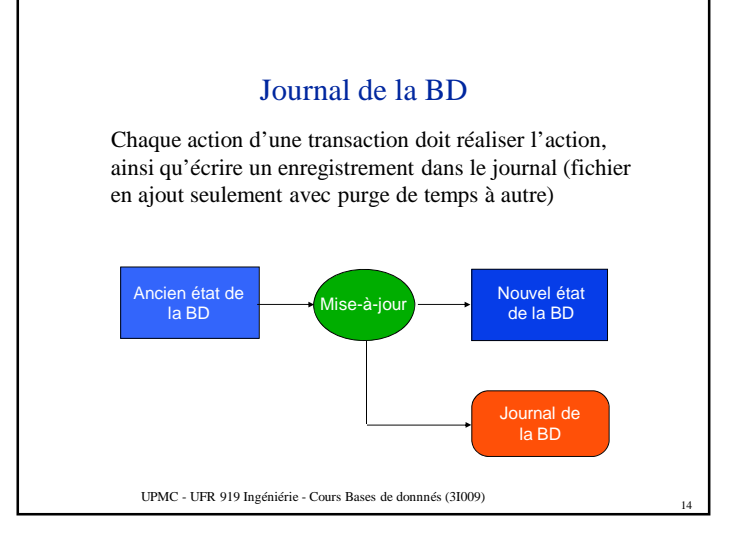

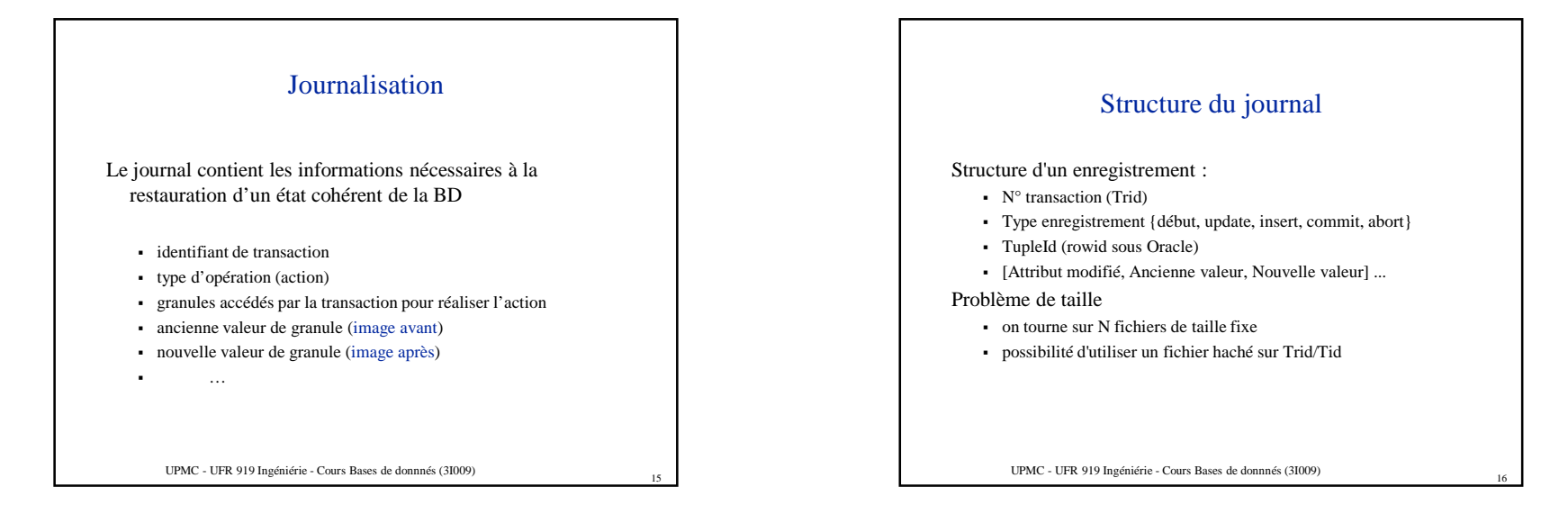

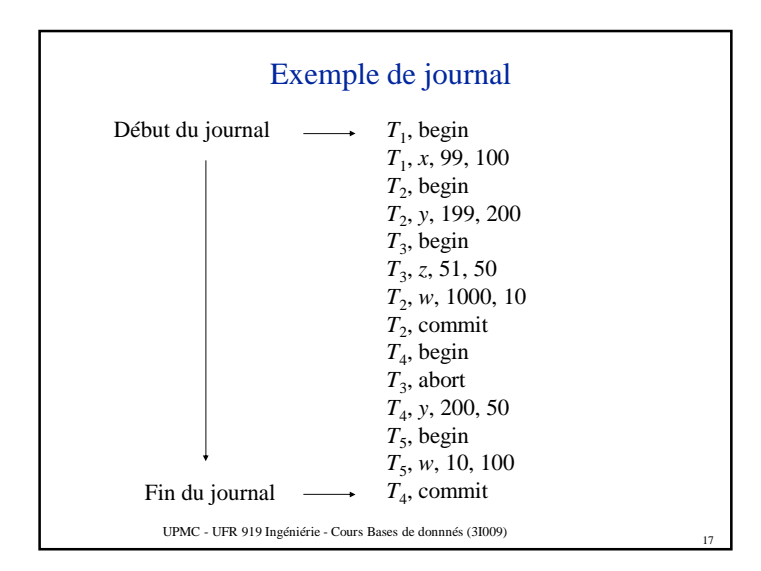

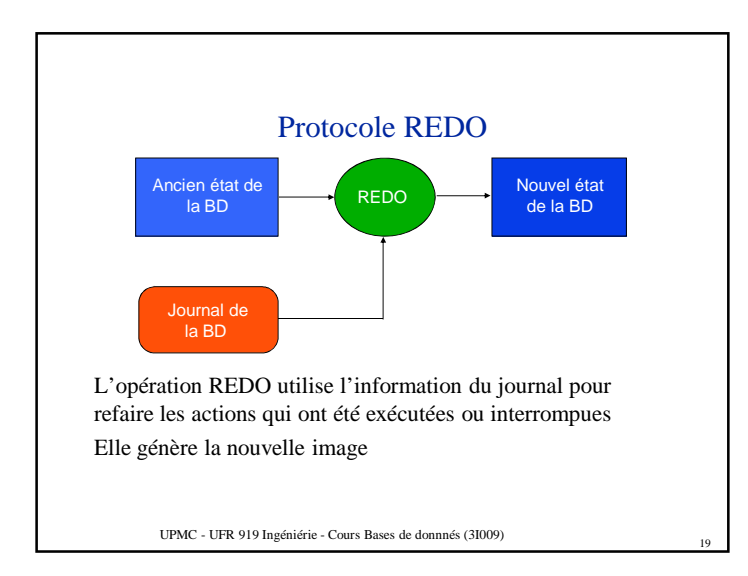

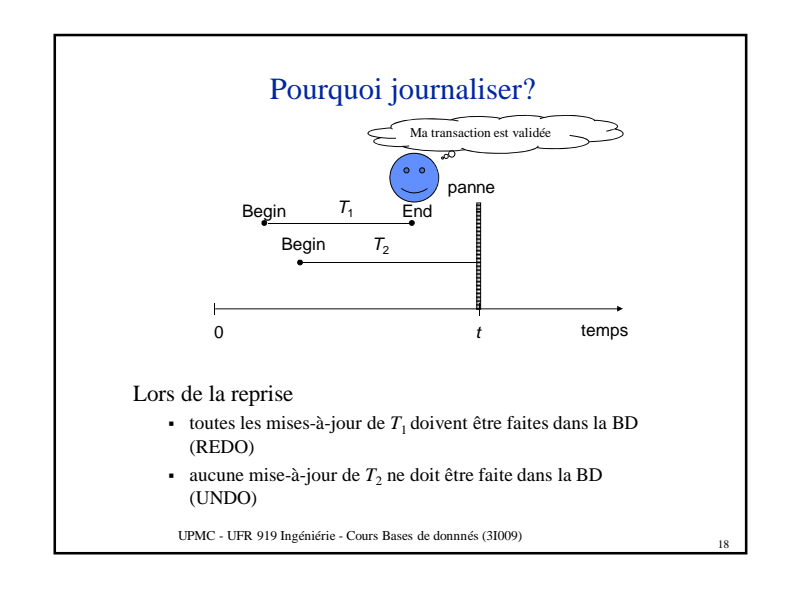

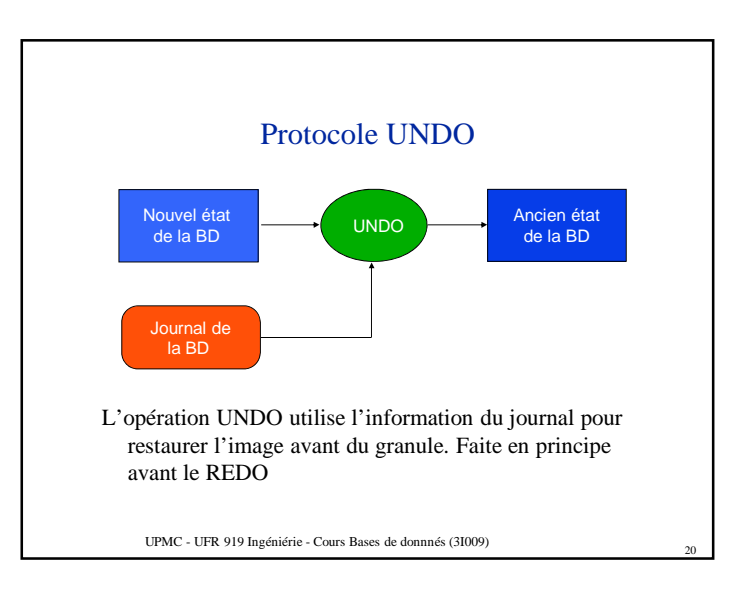

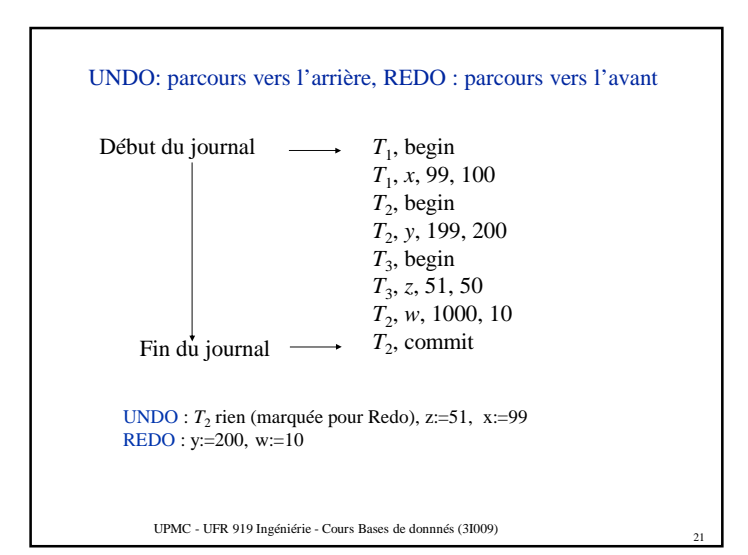

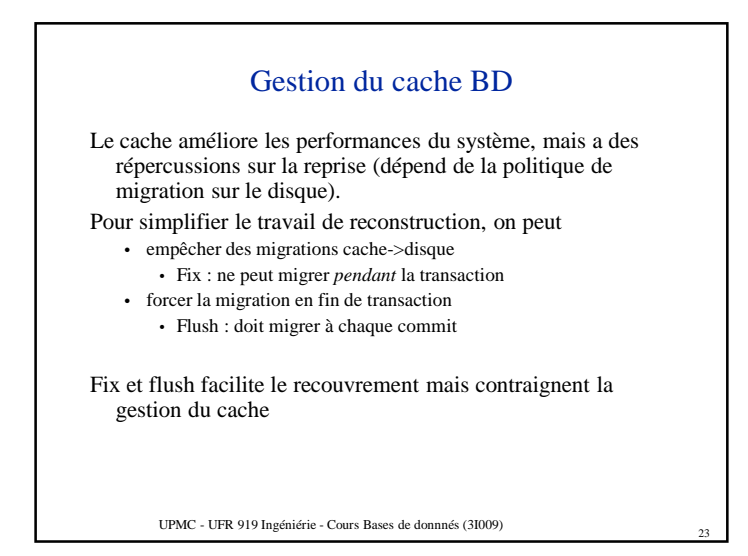

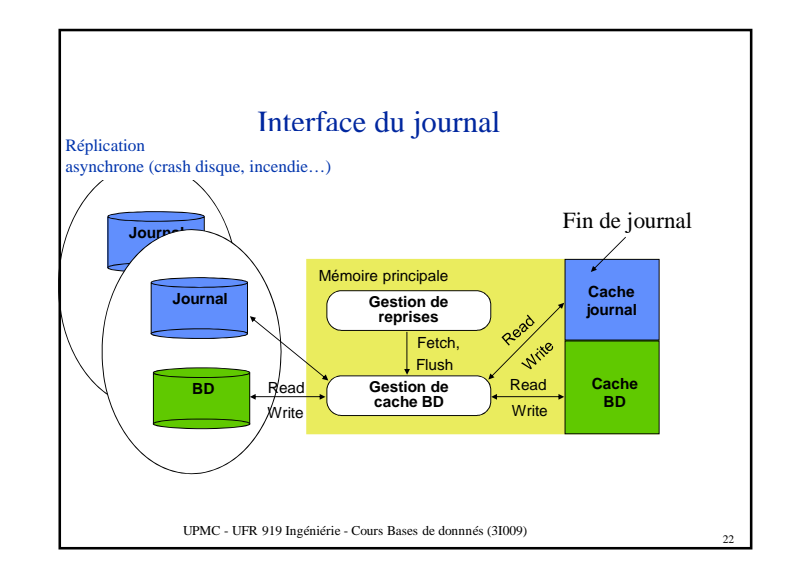

## Gestion du cache BD

### Impact sur la reprise :

- No-fix/no-flush : UNDO/REDO
- Undo nécessaire car les écritures de transactions non validées ont peut être été écrites sur disque et donc rechargées à la reprise.
- Redo nécessaire car les écritures de transactions validées n'ont peut être pas été écrites sur disque

 $24$ 

- Fix/no-flush : REDO
- No-fix/flush : UNDO

UPMC - UFR 919 Ingéniérie - Cours Bases de donnnés (3I009)

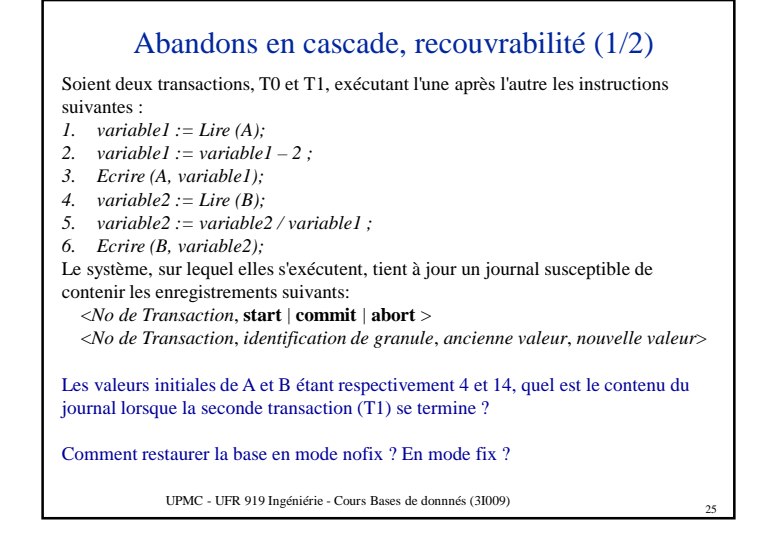

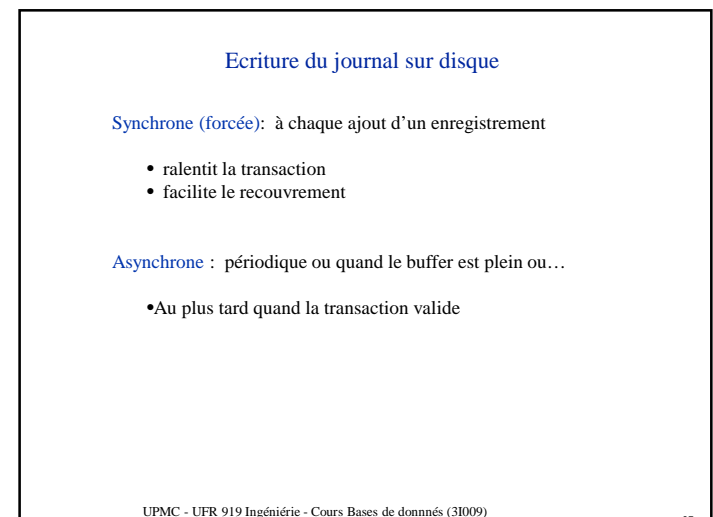

27

### UPMC - UFR 919 Ingéniérie - Cours Bases de donnnés (3I009) Abandons en cascade, recouvrabilité (2/2) Soient deux transactions, T0 et T1, exécutant l'une après l'autre les instructions suivantes : *1. variable1* := *Lire (A)*; 2.  $variable1 := variable1 - 2$ *3. Ecrire (A, variable1); 4.*  $variable2 := Line (B):$ *5. variable2 := variable2 / variable1 ; 6. Ecrire (B, variable2);* On suppose maintenant qu'une transaction T2 effectue le morceau de code suivant : *variable := Lire(A); Ecrire(A, variable + 2);* entre l'exécution des instructions (3) et (4) de T1, sur un système qui fait les *écritures en mode immédiat (noFix)*. Comment pourra-t-on restaurer une base cohérente à la terminaison de T1 sur erreur dans chacun des cas suivant : (a) T2 a encore d'autres instructions à exécuter, et (b) T2 ayant terminé son code avec l'exécution de ses 2 instructions, l'enregistrement *< T2, commit <sup>&</sup>gt;* figure dans le journal ?

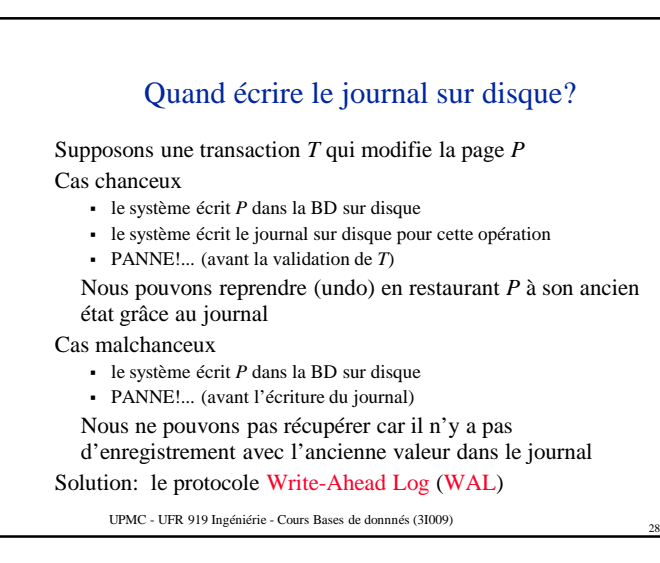

## Protocole WAL

#### Observation:

- si la panne précède la validation de transaction, alors toutes ses opérations doivent être défaites, en restaurant les images avant (*partie undo* du journal)
- dès qu'une transaction a été validée, certaines de ses actions doivent pouvoir être refaites, en utilisant les images après (*partie redo* du journal)

#### Protocole WAL:

- avant d'écrire dans la BD sur disque, la partie *undo* du journal doit être écrite sur disque
- lors de la validation de transaction, la partie *redo* du journal doit être écrite sur disque avant la mise-à-jour de la BD sur disque

UPMC - UFR 919 Ingéniérie - Cours Bases de donnnés (3I009)

# Procédures de reprise

#### Reprise à chaud

- perte de données en mémoire, mais pas sur disque
- à partir du dernier point de reprise, déterminer les transactions
	- validées : REDO
	- non validées : UNDO
- Variante *ARIES (IBM DB2, MS SQL Server)* : refaire *toutes* les transactions et défaire les transactions non terminées au moment du crash

#### Reprise à froid

- perte de données sur disque
- à partir de la dernière sauvegarde (ne contient que des opérations validées) et du dernier point de reprise, faire REDO des transactions validées

31

UNDO inutile

Il peut y avoir des pannes pendant la procédure de reprise….

UPMC - UFR 919 Ingéniérie - Cours Bases de donnnés (3I009)

# Points de Sauvegardes Introduction de points de sauvegarde intermédiaires (savepoint, commitpoint) Begin\_Trans • update update **savepoint** • update • update unité d'oeuvreunité d'oeuvreNon perte du contexte

32

Rollback to savepoint

UPMC - UFR 919 Ingéniérie - Cours Bases de donnnés (3I009)

• Procédure similaire pour rafraichissement des

Réduit la quantité de travail à refaire ou défaire lors

Points de reprise

Un point de reprise enregistre une liste de transactions

• écrire un enregistrement begin\_checkpoint dans le

• écrire les buffers du journal et de la BD sur disque • écrire un enregistrement end\_checkpoint dans le journal

d'une panne

journal

sauvegardes

Pose d'un point de reprise:

actives

Remarque :

UPMC - UFR 919 Ingéniérie - Cours Bases de donnnés (3I009)

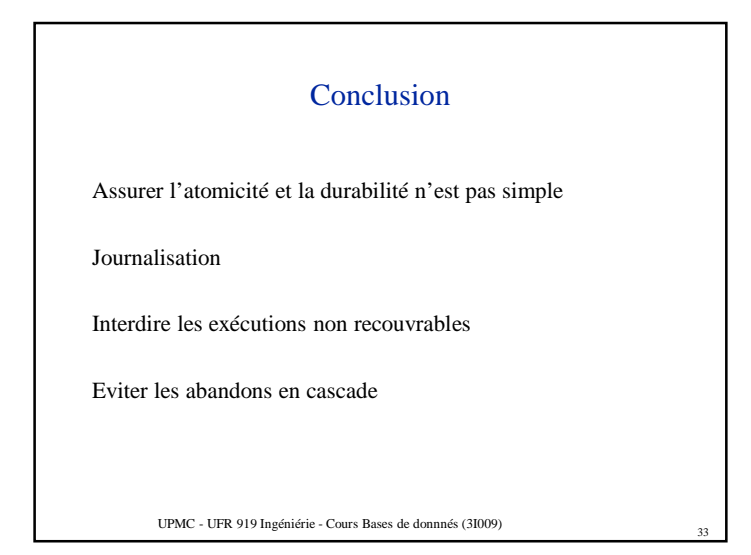